## **HINET・HINET Wi-Fi**

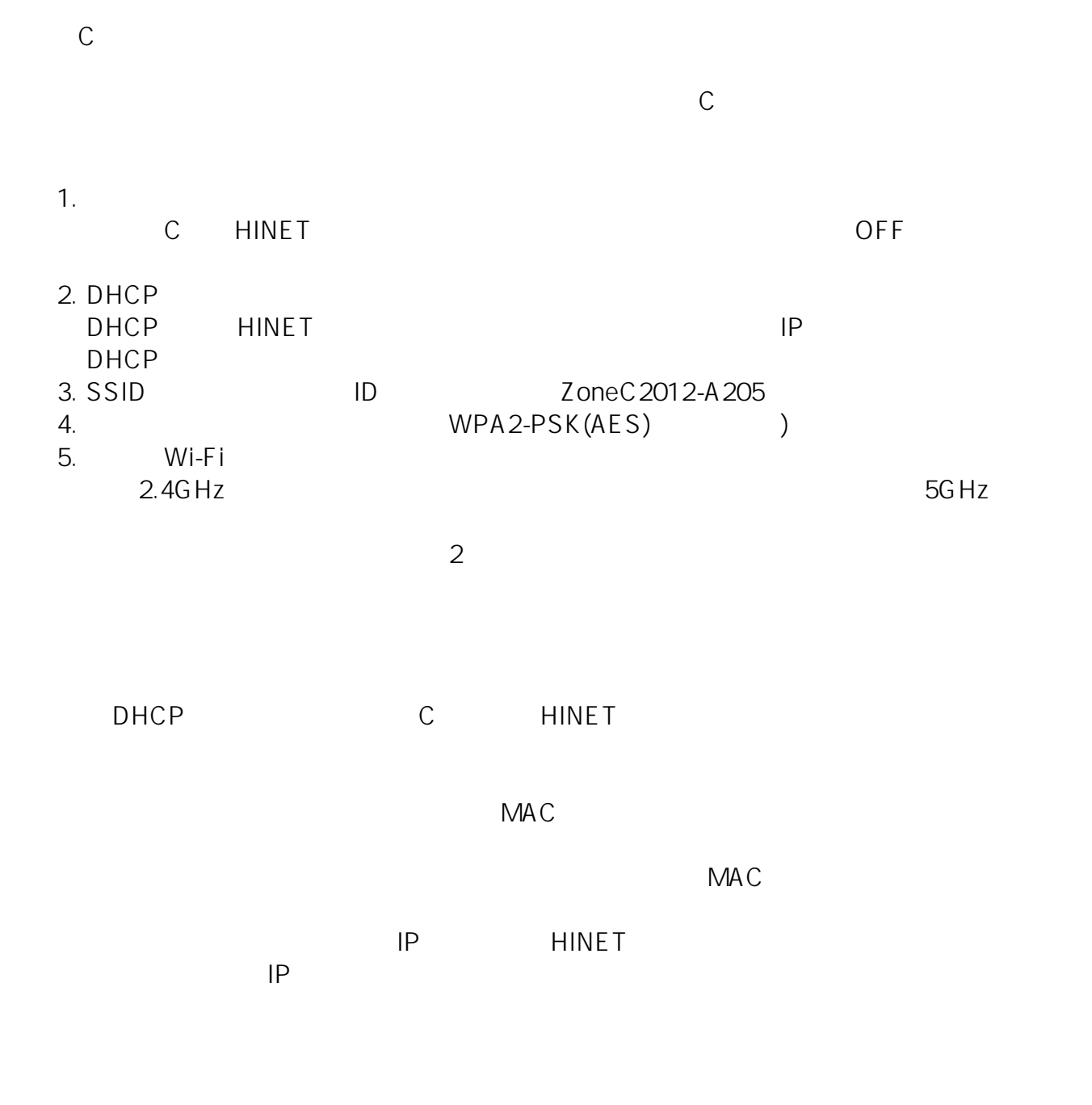

ID: #1131

: imc-helpdesk  $: 2024 - 04 - 1814.06$